**Besser suchen - mit der NSA - als die NSA**

### Marcus Lindemann,

TV-Journalist und Trainer für Recherche & TV

[lindemann@autorenwerk.de](mailto:lindemann@autorenwerk.de)

[www.autorenwerk.de](http://www.autorenwerk.de/) [www.recherche-info.de](http://www.recherche-info.de/)

### Vita

Gründer und geschäftsführender Autor, autoren(werk)

Produktionen vor allem für öffentlich-rechtliche Sender, ZDF (WISO u.a. "WISO ermittelt", "Oma-Trick"), Frontal21

zahlreiche Dokumentationen und Reportagen (ARD und ZDF)

z.B. heute Abend: "Die Maschen der Banken", ZDF, 19.25 Uhr

#### zuvor:

- Rechercheur, dann Reporter und Redakteur im ZDF (1997 2000)
- Arte-Themenabend-Redaktion SWF
- freier Journalist für zahlreiche Regionalzeitungen, das Magazin TEMPO, DeutschlandRadio, dpa, Allg. Hochschulanzeiger
- MA in Political Economy
- Freie Mitarbeit "Die Rheinpfalz", Neustadt/Weinstraße

### Journalismus-Dozent und Trainer

seit 1998

- Akademie für Publizistik
- EJS Evangelische Journalistenschule Berlin
- Leipzig School of Media
- Universität Darmstadt (Campus Dieburg)
- **Deutsche Welle Akademie**
- Akademie d. Bay. Presse
- ARD.ZDF.Medienakademie
- ifp München
- **Dt. Hochschule d. Polizei**
- inhouse für Sender, Verlage, Agenturen, Versicherungen und Polizei
- u.v.m

#### Workshops und Vorträge

- Global Investigative Journalism Conference 2013, Rio de Janeiro
- **Global investigative** Journalism Conference 2011, Kiev
- **Balkan Investigative** Reporters Network (seit 2012)
- Dt. Hochschule d. Polizei
- Jahreskonferenz und Fachtagungen netzwerk recherche (jährlich seit 2006)
- u.v.m.

### Der NSA Internet Guide

- Wie hat sich das Web verändert und warum muss man heute anders suchen?
- Die Regeln der NSA was ist überholt, was gilt, was fehlt.
- http://www.nsa.gov/public\_info/\_files/untangling\_the\_we b.pdf
- Unbearbeitet und in Farbe: http://www.infoanalyst.talktalk.net/Untangling%20the%2 0Web-%202007.pdf

## Untangling the web

Autorin: Robyn G. Winder 12. Auflage 2007 (28.2.07) 643 Seiten

- Nachschlagwerk: viele Wiederholungen, Dopplungen
- Volltext durchsuchbares pdf mit funktionierenden Links

## Untangling the web - Themen

- Funktionsweise von Suchmaschinen
- Features diverser Suchmaschinen
- **Spezialsuchmaschinen**
- Hidden web (ohne dark web)
- Internationale Suche
- Spezialtools (Mail, Telefon, Video, Audio …)
- Internet-Wissen (whois, traceroute,
- Privacy & security
- 32 Seiten Linkliste

- AND-Verknüpfung als Standard

- AND-Verknüpfung als Standard
- Verzeichnisse verschwinden

- AND-Verknüpfung als Standard
- Verzeichnisse verschwinden
- Abstand zwischen Google und Wettbewerbern ist größer geworden

- AND-Verknüpfung als Standard
- Verzeichnisse verschwinden
- Abstand zwischen Google und Wettbewerbern ist größer geworden
- Verschwundene Operatoren: +, ~

### Grundwissen

- Wie Suchmaschinen funktionieren
- Was google nicht findet (deep web)

Achtung: Suchmaschinen ändern sich – der NSA-Guide gibt einen guten Überblick

- auf dem Laufenden bleiben: search engine watch etc (Linkliste im Guide)

### Detailwissen

- Wie geht Google mit Sonderzeichen um? funktionieren: & \$#/ ignorieren: @ € etc…
- undokumentierte Dateitypen für den Operator filetype

## Undokumentierte Dateitypen

- bak system backup file
- back system backupfile
- bat system batch file
- bin system binary file
- gz UNIX zip binary
- hlp text help files
- ico graphic icon
- Windowstemporary file
- uu script encoding
- ini system initialization file
- js script Javascript
- log text log files
- php script HTML
- pis script PERL script
- sql language database
- tmp system
- vbs script Microsoft'sVisual Basic **Script**

### Besonderheiten anderer Suchmaschinen

Yahoo: mehr als 32 Suchbegriffe Boolsche Operatoren: AND, AND NOT, Verschachtelung in Klammern

Bing: ip-search

## Mehr als 32 Suchbegriffe mit Google

- \* ersetzt ein oder mehrere Wörter
- Google Customized search engine

## Grundsätzliche Regeln (NSA)

- Ist eine Internetrecherche aussichtsreich? Führen andere Wege schneller zum Ziel?
- Andere Leute fragen, die sich gut auskennen (online guides, FAQ, Wikipedia, Foren)
- Read the Manual.
- You can never be sure something in not "out there".

Seltene Suchbegriffe bevorzugen

- Seltene Suchbegriffe bevorzugen
- Regionale Portale, Suchmaschinen, Datenbanken nutzen, in Fremdsprachen suchen, untersch. Schreibweisen beachten, Websites in Landessprache

- Seltene Suchbegriffe bevorzugen
- Regionale Portale, Suchmaschinen, Datenbanken nutzen, in Fremdsprachen suchen, untersch. Schreibweisen beachten, Websites in Landessprache
- Websites untersuchen (whois, link-Operator)

- Seltene Suchbegriffe bevorzugen
- Regionale Portale, Suchmaschinen, Datenbanken nutzen, in Fremdsprachen suchen, untersch. Schreibweisen beachten, Websites in Landessprache
- Websites untersuchen (whois, link-Operator)
- Deep Web

- Seltene Suchbegriffe bevorzugen
- Regionale Portale, Suchmaschinen, Datenbanken nutzen, in Fremdsprachen suchen, untersch. Schreibweisen beachten, Websites in Landessprache
- Websites untersuchen (whois, link-Operator)
- Deep Web
- URL-Manipulation: raten, verändern, korrigieren Bsp: http://www.ftc.gov/opa/2009/03

### "Google Hacks"

### Einfach:

- Reihenfolge der Suchbegriffe
- Suchwörter doppelt verwenden
- [java coffee coffee coffee]

[site:bundestag.de/bundestag/abgeordnete18/biografien stufe stufe stufe stufe stufe stufe] stufe stufe

**311-6LE** 

Q

Web Shopping **Bilder Videos** Suchoptionen **News** Mehr  $\equiv$ 

Ungefähr 248 Ergebnisse (0.58 Sekunden)

#### Deutscher Bundestag - Gauweiler, Dr. Peter

www.bundestag.de/bundestag/abgeordnete18/biografien/G/.../258396 ▼ Mandant 01, 2013, Stufe 5 2014, Stufe 5. Mandant 02, 2013, Stufe 10 2014, Stufe 1. Mandant 03, 2013, Stufe 2 2014, Stufe 3, Mandant 04, 2013, Stufe 1 2014...

#### Deutscher Bundestag - Dr. Roy Kühne

www.bundestag.de/bundestag/abgeordnete18/biografien/K/.../259432 ▼ 2014, Stufe 4. Kunde K2, 2013, Stufe 3 2014, Stufe 3. Kunde K3, 2013, Stufe 1. Kunde K4, 2013. Stufe 3 2014. Stufe 3. Kunde K5, 2013. Stufe 1 2014. Stufe 1

#### Deutscher Bundestag - Fechner, Johannes

www.bundestag.de/bundestag/abgeordnete18/biografien/F/.../259410 ▼ Mandant 01, 2013, Stufe 1. Mandant 03, 2013, Stufe 2. Mandant 04, 2013, Stufe 1 ... 06, 2013, Stufe 1. Mandant 07, 2013, Stufe 1. Mandant 08, 2014, Stufe 1.

#### Deutscher Bundestag - De Ridder, Daniela

#### www.bundestag.de/bundestag/abgeordnete18/biografien/D/.../258290 ▼

Deutsche Sporthochschule Köln, Köln, 2013, Stufe 3. Ernst-Moritz-Arndt-Universität Greifswald, Greifswald 2013, Stufe 2. Fachhochschule Aachen, Aachen...

### Google Hacks

Suchbegriffe: Userid login password Proprietary, confidential, not for distribution

[filetype:xls site:ru login] [filetype:xls site:za confidential] [intitle:"index of" site:kr password]

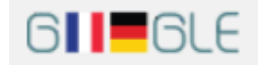

Web

**Bilder** 

Shopping

#### **News**

Mehr $\sim$ 

Suchoptionen

Ungefähr 3.350 Ergebnisse (1,09 Sekunden)

#### <sup>[XLS]</sup> в таблице N 2 приложения N 3

Videos

#### www.simple-clerk.narod.ru/.../files/app003\_tab.xls ▼ Diese Seite übersetzen

6, 3, Его адрес электронной почты;, <login>@mail.ru 2, <login>@yandex.ru ... 7, 4, Логин для доступа к почтовому ящику на сервере 3; <login>, <login>...

#### <sup>[XLS]</sup> Список логинов (без паролей) всех ...

#### www.dopmr.76pz-mmc.edusite.ru/.../login.xls ▼ Diese Seite übersetzen

5. Name=Муниципальное дошкольное образовательное учреждение Кичибухинский детский сад "Радуга", Login=7622011699762201001.

#### <sup>[XLS]</sup> Лист1 - Главная

torgi.tverfin.ru/.../upload/.../Тверь%20(1%20этап).... ▼ Diese Seite übersetzen

4, 3, Территориальный отдел социальной защиты населения Оленинского района Тверской области, 333-ТВ-3, 20.11.2013, 1, login: user89, pwd:...

#### <sup>[XLS]</sup> high - FreelanceJob.ru

www.freelancejob.ru/upload/.../30418575648218.xl... ▼ Diese Seite übersetzen

11.10.2012 - There, Market Lingua, as the Customer, could change its Registration data, view Certification and Performance data, and change its Login.

#### [XLS] Sheet1

www.mosglavsnab.ru/prices/8/ftp-stats.xls ▼ Diese Seite übersetzen A, B, C, D, E, F, G. 1. 2. 3. 4. 5. 6. 7, FTP. 8. 9. 10, HOST, LOGIN, PASS. 11. 12, ftp://708.ru,

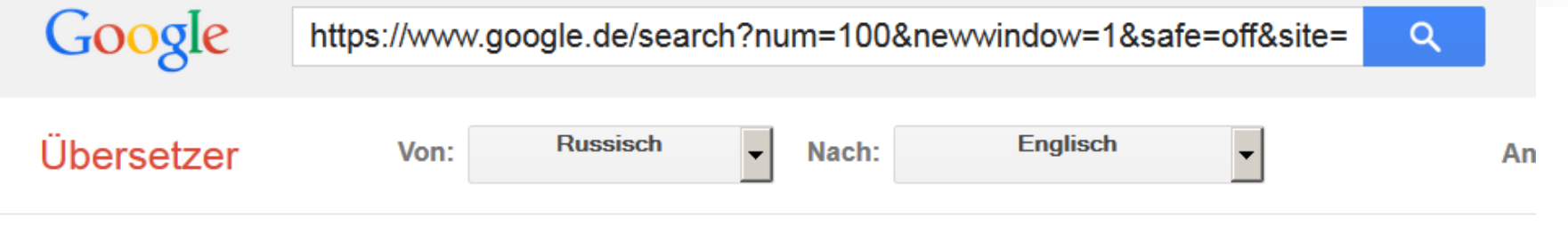

<sup>[XLS]</sup> List of logins (without passwords) all ... www.dopmr.76pz-mmc.edusite.ru/.../ login.xls ▼ Diese Seite übersetzen 5, Name = Municipal preschool educational institution Kichibuhinsky kindergarten "Rainbow", Login = 7622011699762201001.

#### <sup>[XLS]</sup> in Table 2 of Annex N N 3

www.simple-clerk.narod.ru/.../files/app003 tab.xls ▼ Diese Seite übersetzen 6, 3, His e-mail address; < login> @ mail.ru 2, < login> @ yandex.ru ... 7, 4, login to access your mailbox on the server 3; <login>, <login > ...

#### ► <sup>[XLS]</sup> Sheet1 - Home

torgi.tverfin.ru / ... / upload / ... / Tver 20% (1% 20etap) .... ▼ Diese Seite übersetzen 4, 3, territorial department of social protection Oleninskoye region Tver region, 333-TV-3, 20.11.2013, 1, login: user89, pwd:...

#### [XLS] Sheet1

www.mosglavsnab.ru/prices/8/ftp-stats.xls ▼ Diese Seite übersetzen A, B, C, D, E, F, G. 1. Two. 3. Four. 5. 6. 7, FTP. 8. 9. 10, HOST, LOGIN, PASS. 11. 12, ftp://708.ru, host5000, xldghdyh. 13, ftp://acmilan.ru, host5001, crxyuckr.

#### <sup>[XLS]</sup> high - FreelanceJob.ru

www.freelancejob.ru/upload/.../30418575648218.xl ... ▼ Diese Seite übersetzen 11.10.2012 - There, Market Lingua, as the Customer, could change its Registration data, view Certification and Performance data, and change its Login.

Sheet1

 $\sim 10^{11}$ 

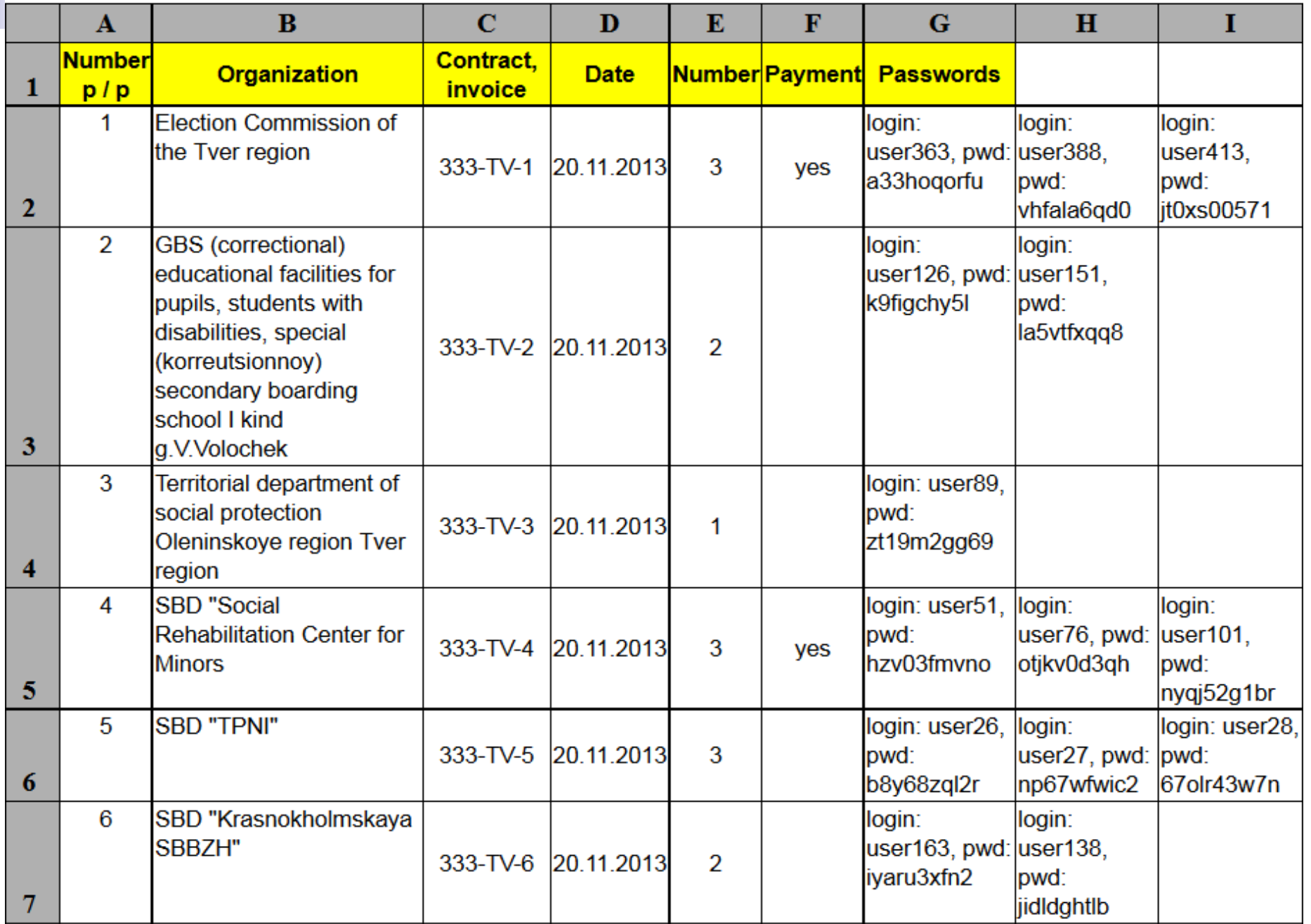

### Ideen von der NSA

[site:www.companyname.com inurl:database]

### [site:www.companyname.com inurl:directory]

[site:www.companyname.com inurl:index]

## Ideen von der NSA

[site:www.companyname.com < inurl:database]

[site:www.companyname.com inurl:directory]

[site:www.companyname.com inurl:index]

3 Suchen – ohne Subdomains

### Besser als die NSA

inurl:database OR inurl:directory OR inurl:index site:siemens.com

### Besser als die NSA

site:suspiciouscompany.com filetype:ppt OR filetype:doc OR filetype:xls OR filetype:pdf OR …

e.g.: [filetype:xls OR filetype:pdf site:kpmg.com]

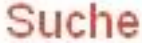

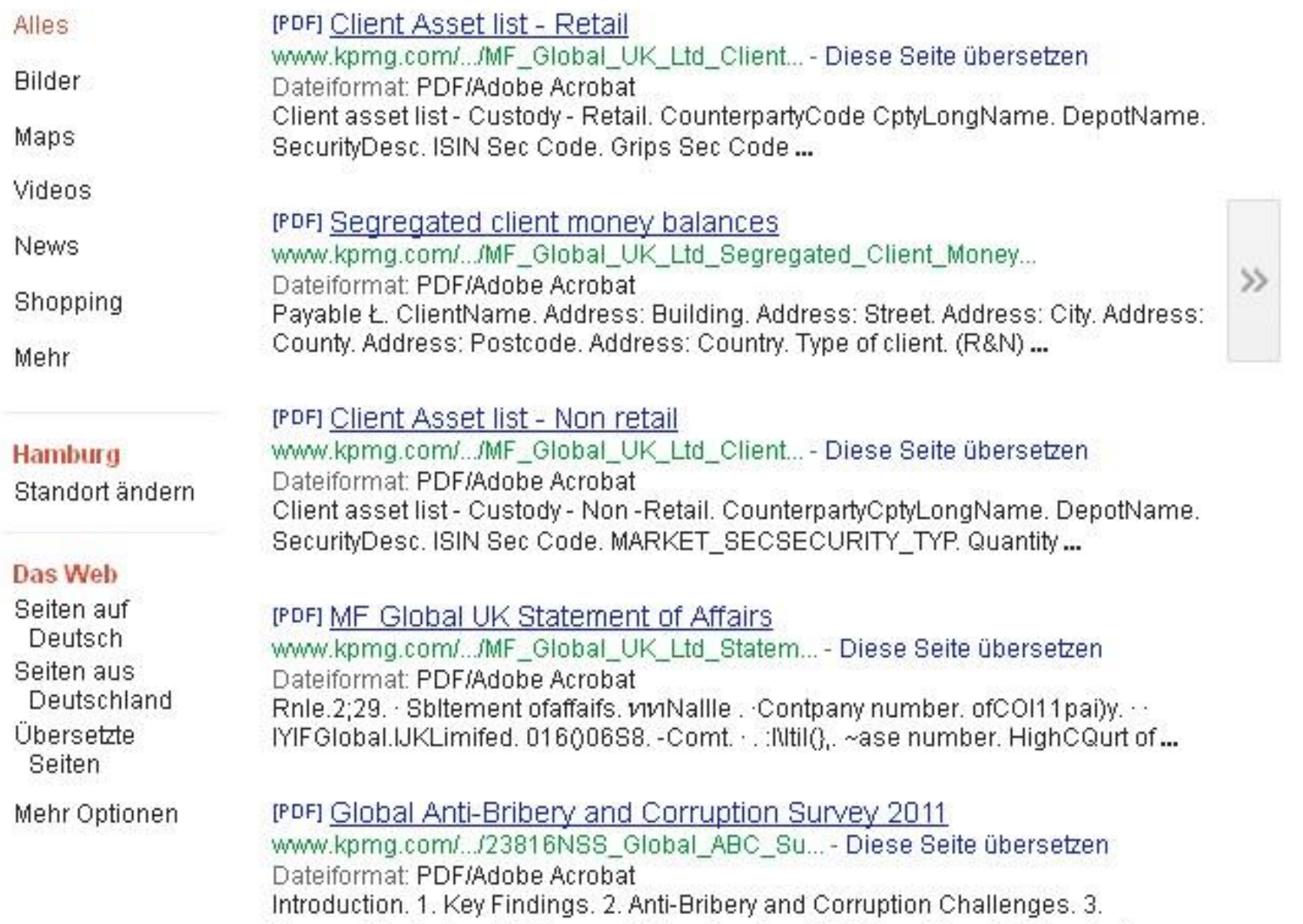

## Veraltete Regeln

- A good set of bookmarks (bookmark permanently, organize and back up)
- Use more than one search engine
- Do not search by date
- Learn the words "search" and "links" in any language you need

### 4. Nutzen Sie die Suchoption "Zeitraum"

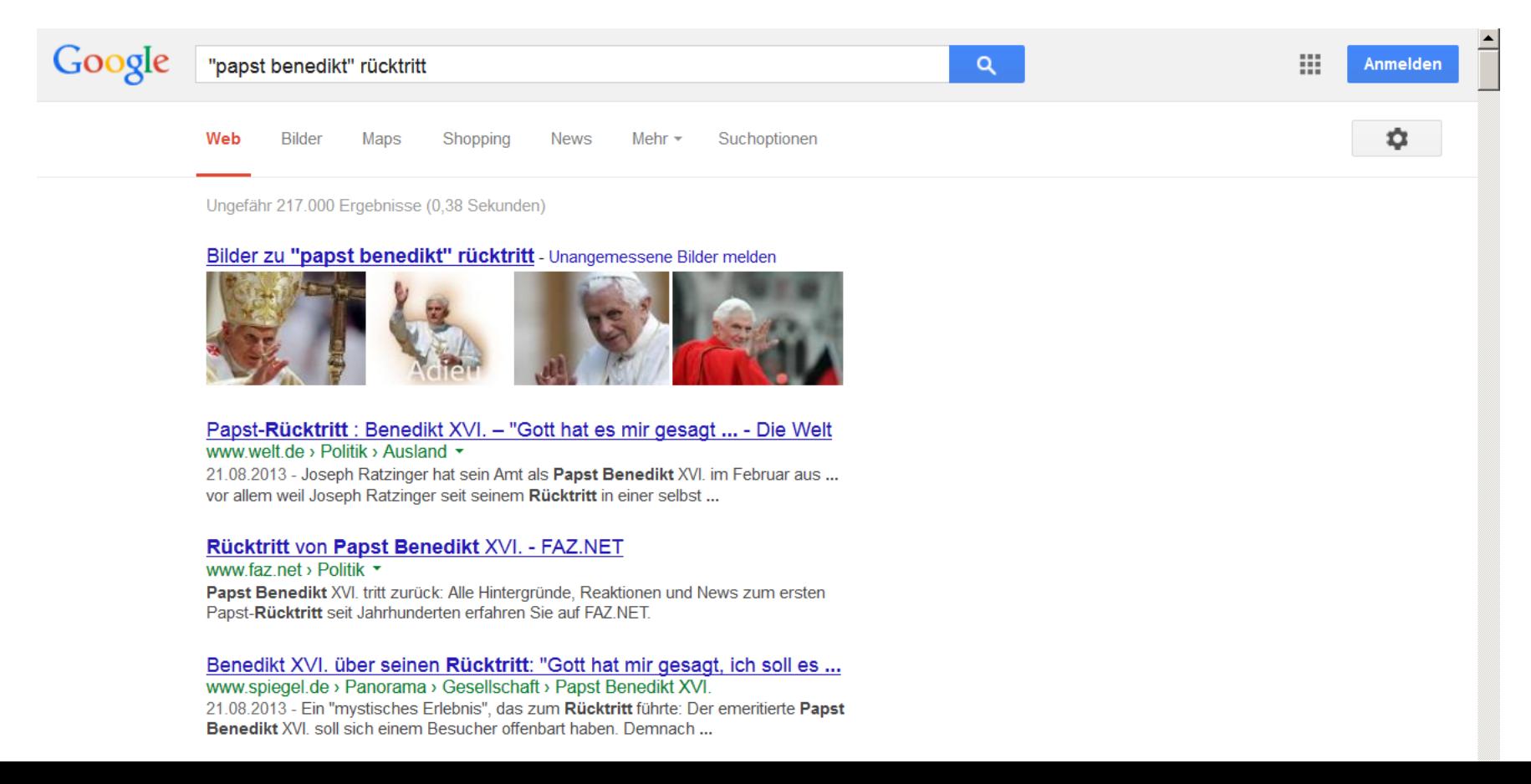

### 4. Nutzen Sie die Suchoption "Zeitraum"

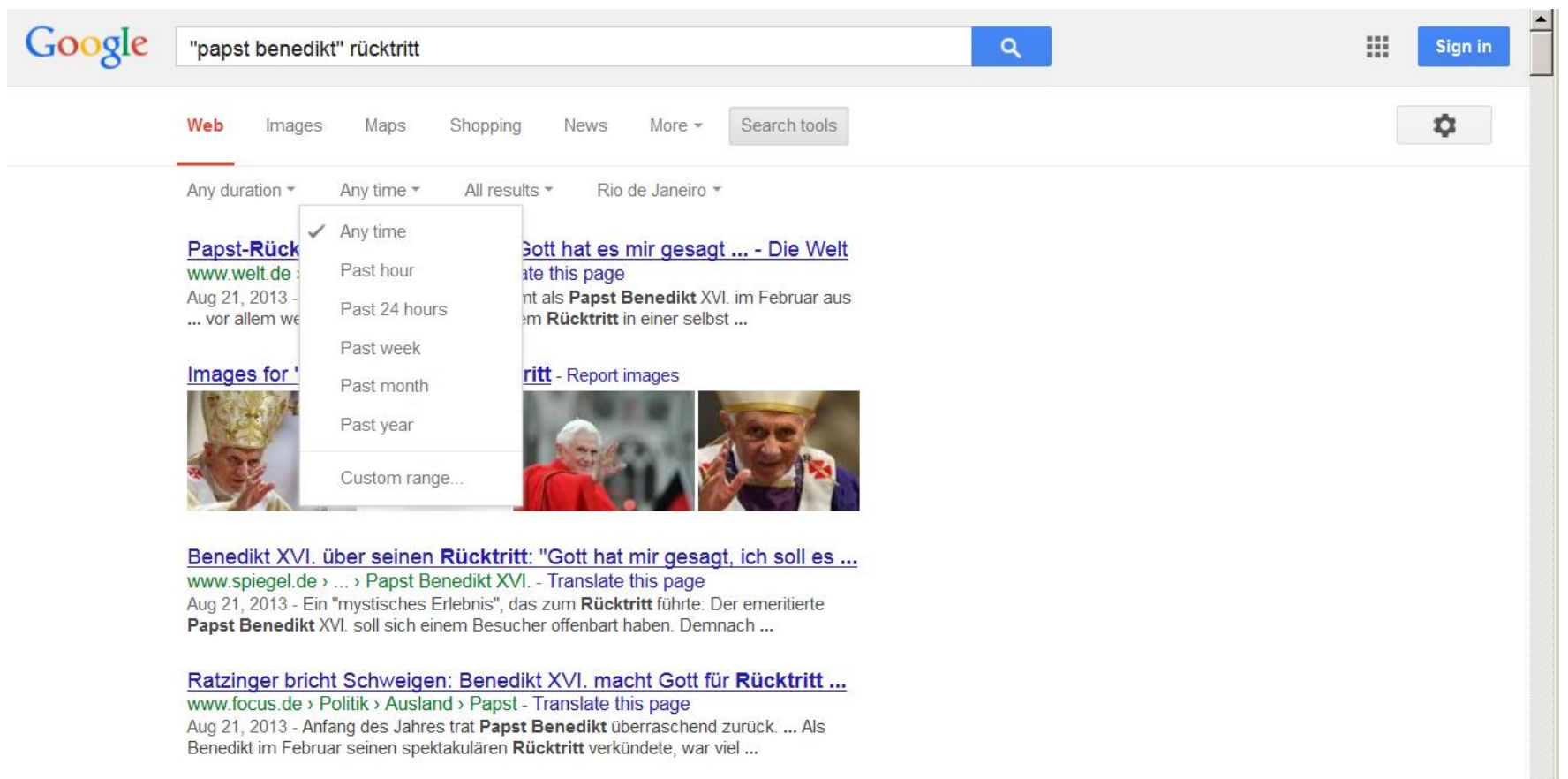

Danet Denadikt VVI - katholiech de

### 4. Nutzen Sie die Suchoption "Zeitraum"

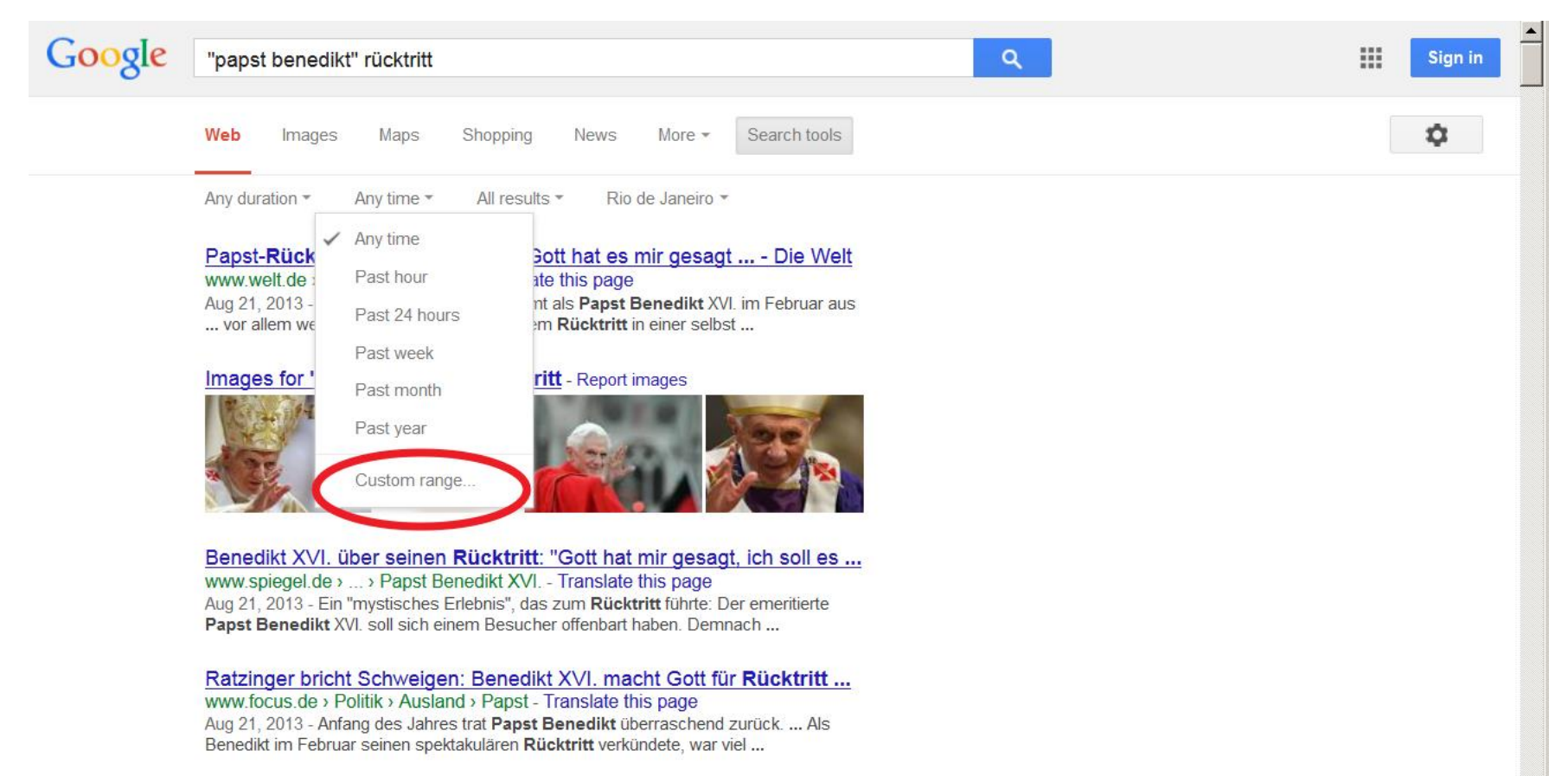

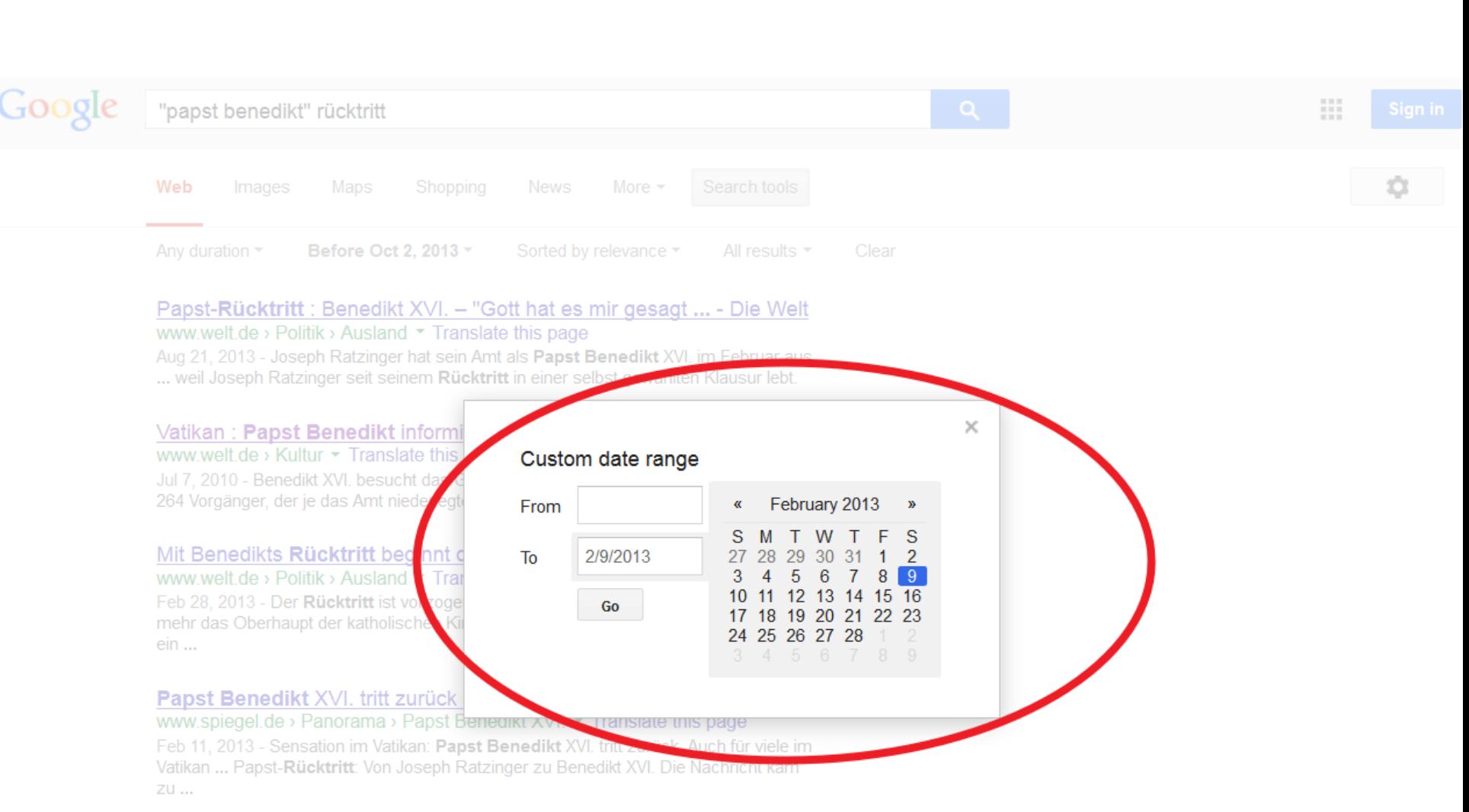

#### Papst Benedikt XVI. über Rücktritt: "Das war eine Bombe, gell ...

œ

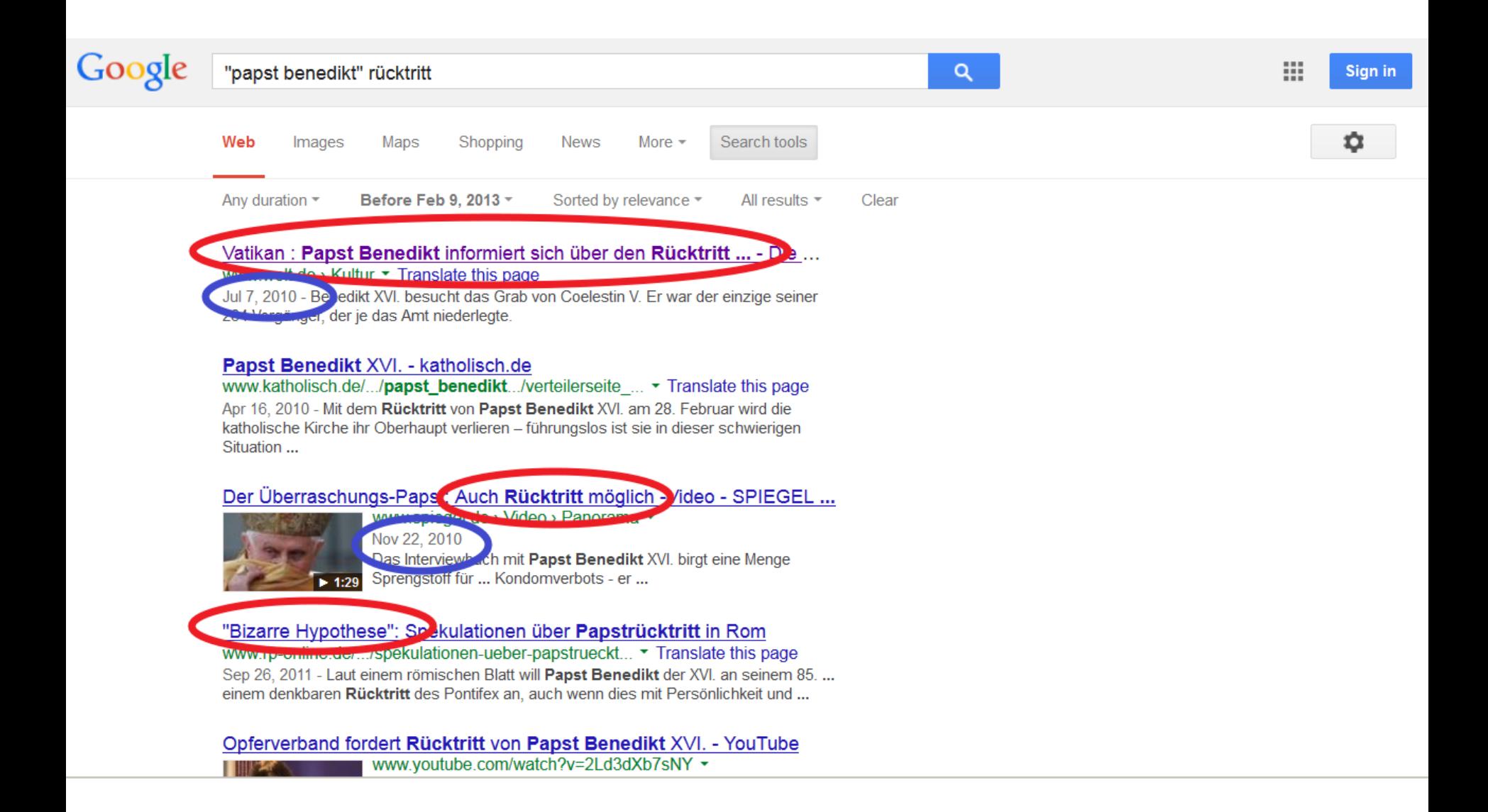

### Neue Regeln

- Mehrere Suchmaschinen nur bei selten Informationen, wenn Google wenig findet.

### Besser Googeln - 7 Regeln

Die richtigen Suchbegriffe wählen (zwingende, Ι. optionale, abhängig von der gewünschten Quelle)

### Besser Googeln - 7 Regeln

- Die richtigen Suchbegriffe wählen (zwingende, Ι. optionale, abhängig von der gewünschten Quelle)
- Ergebnislisten auswerten und filtern Н.

### Besser Googeln – 7 Regeln

- I. Die richtigen Suchbegriffe wählen (zwingende, optionale, abhängig von der gewünschten Quelle)
- II. Ergebnislisten auswerten und filtern
- III. Google Operatoren nutzen und kombinieren

## Beispiele: Wie Sie den site-Operator sinnvoll einsetzen

- Umgehen von Suchboxen auf einzelnen **Websites**
- [site:br] [-site:pt]; [site:gov.br], [site:gov.uk]
- [site:mil "not for publication"]
- [site:zdf.de –site:blog.zdf.de] or [site:www.zdf.de]
- [site:recherche-info.de/Lehrmaterialien]
- [site:bundestag.de/bundestag/abgeordnete18/bi ografien]

### Besser Googeln – 7 Regeln

- I. Die richtigen Suchbegriffe wählen (zwingende, optionale, abhängig von der gewünschten Quelle)
- II. Ergebnislisten auswerten und filtern
- III. Google Operatoren nutzen und kombinieren
- IV. Quellen überprüfen und Spuren aus whois-Daten nutzen

### Besser Googeln – 7 Regeln

- I. Die richtigen Suchbegriffe wählen (zwingende, optionale, abhängig von der gewünschten Quelle)
- II. Ergebnislisten auswerten und filtern
- III. Google Operatoren nutzen und kombinieren
- IV. Quellen überprüfen und Spuren aus whois-Daten nutzen
- V. Recherchen nachhaltig machen (Alerts, Makros, CSE)

### Besser Googeln - 7 Regeln

VI. Das Deep Web nicht vergessen.

## Besser Googeln - 7 Regeln

VI. Das Deep Web nicht vergessen. VII. Nicht glauben, dass etwas aus dem Netz verschwunden ist.

## Andere (Google-) Dienste sinnvoll nutzen

- 1. Google News Archiv
- 2. Search by image
- 3. Google Scholar
- 4. Gapminder
- 5. Topsy
- 6. Readnotify
- 7. Reverse ip (diverse)
- 8. namechk.com
- 9. faganfinder.com
- 10. domaintools.com
- 11. who.is
- 12. genios.de
- 13.

14.

translate.google.com

# Noch Fragen? Gerne!

## [lindemann@autorenwerk.de](mailto:lindemann@autorenwerk.de)

### recherche-info.de